Администрация муниципального округа города Кировска с подведомственной территорией Мурманской области

МУНИЦИПАЛЬНАЯ АВТОНОМНАЯ ОРГАНИЗАЦИЯ ДОПОЛНИТЕЛЬНОГО ОБРАЗОВАНИЯ «ЦЕНТР ДЕТСКОГО ТВОРЧЕСТВА «ХИБИНЫ» ГОРОДА КИРОВСКА»

Принята на заседании педагогического совета от «14» марта 2024 г. Протокол № 3

**УТВЕРЖДАЮ** Директо (АОДО ТЫТ «Хибины» Е.В. Караваева «14» марта 2024 г. МАОДО ЦUТ «Хибины»

#### ДОПОЛНИТЕЛЬНАЯ ОБЩЕРАЗВИВАЮЩАЯ ПРОГРАММА

## «РАЗРАБОТКА ИГР И ПРИЛОЖЕНИЙ VR/AR»

Направленность: техническая Уровень программы: базовый Возраст обучающихся: 11-15 лет Срок реализации программы: 4 месяца (68 часов)

> Составитель: педагог дополнительного образования Вдовиченко Никита Александрович

г. Кировск 2024 г.

# **СОДЕРЖАНИЕ**

<span id="page-1-0"></span>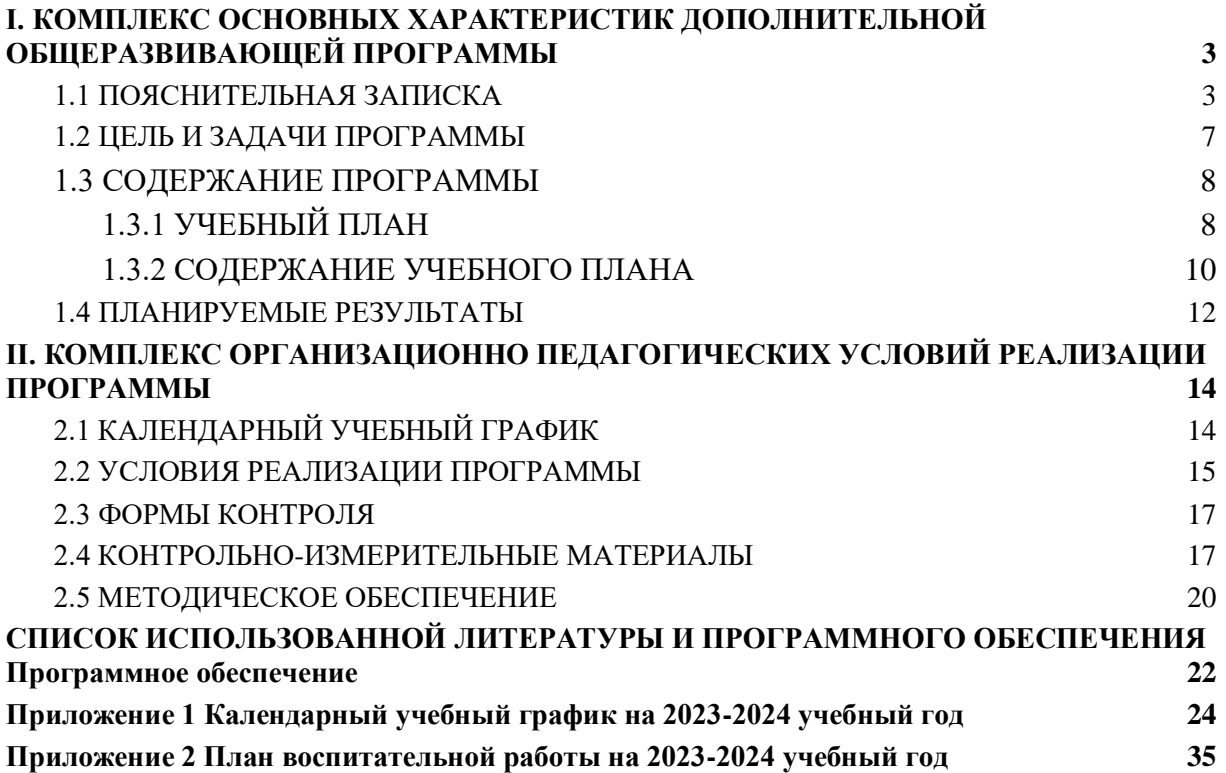

## <span id="page-2-0"></span>**I. КОМПЛЕКС ОСНОВНЫХ ХАРАКТЕРИСТИК ДОПОЛНИТЕЛЬНОЙ ОБЩЕРАЗВИВАЮЩЕЙ ПРОГРАММЫ**

## **1.1 ПОЯСНИТЕЛЬНАЯ ЗАПИСКА**

Дополненная и виртуальная реальности задействуют одни и те же типы технологий, и каждая из них существует, чтобы служить на благо пользователям, для обогащения их жизненного опыта. Дополненная реальность увеличивает опыт путём добавления виртуальных компонентов, таких как цифровые изображения, графика или ощущения, как новый слой взаимодействия с реальным миром.

В отличие от неё, виртуальная реальность создаёт свою собственную реальность, которая полностью сгенерирована и управляется компьютером. Интерес разработчиков технологий виртуальной реальности смещается от игровой и развлекательной индустрии к проектам в образовании, промышленности, медицине и других сферах нашей жизни.

Сегодня мы являемся свидетелями расцвета виртуальной и дополненной реальности. Дополненная реальность – это реальность, в которой с помощью смартфона или специальных очков можно дополнить реальный мир различными виртуальными объектами. Виртуальная реальность – это реальность, захватывающая новые технологии, которая обещает коренным образом изменить наше взаимодействие с информацией, друзьями и миром в целом.

**Направленность программы:** техническая.

#### **Уровень программы: базовый.**

**Тип программы:** дополнительная общеобразовательная общеразвивающая.

Настоящая программа разработана в соответствии с нормативно-правовыми документами:

- − Федеральный закон от 29 декабря 2012 года № 273-ФЗ «Об образовании в Российской Федерации»;
- − Распоряжение Правительства Российской Федерации от 31 марта 2022 года № 678-р «Концепция развития дополнительного образования детей до 2030 года»;
- − Распоряжения Правительства Российской Федерации от 29 мая 2015 года № 996-р «Стратегия развития воспитания в Российской Федерации на период до 2025 года»;
- − Приказ Министерства просвещения РФ от 27 июля 2022 года № 629 «Об утверждении Порядка организации и осуществления образовательной деятельности по дополнительным общеобразовательным программам»;
- − Приказ Минобрнауки России №882, Минпросвещения России №391 от 05.08.2020 «Об организации и осуществлении образовательной деятельности при сетевой форме реализации образовательных программ» (вместе с «Порядком организации и осуществления образовательной деятельности при сетевой форме реализации образовательных программ»);
- − Приказа Министерства труда и социальной защиты Российской Федерации от 22.09.2021 № 652н «Об утверждении профессионального стандарта «Педагог дополнительного образования детей и взрослых».
- Рекомендаций Министерства просвещения Российской федерации по реализации дополнительной общеобразовательной программы по направлению «Разработка виртуальной и дополненной реальности» с использованием оборудования Центра цифрового образования детей «IT-куб»;
- − Порядка организации и осуществления образовательной деятельности по дополнительным общеобразовательным программам, утвержденным приказом Министерства просвещения Российской Федерации от 09.11.2018 № 196;
- − Письмо Министерства образования и науки Российской Федерации от 18.11.2015 №09-3242 «О направлении информации» вместе с «Методическими рекомендациями по проектированию дополнительных общеразвивающих программ (включая разноуровневые программы)»;
- Методических рекомендаций по созданию и функционированию центров цифрового образования «IT-куб» (утверждены распоряжением Министерства просвещения Российской Федерации от 12 января 2021 № Р-5);
- Методические рекомендации по организации образовательной деятельности с использованием сетевых форм Письмо Министерства образования и науки Российской Федерации от 28 августа 2015 года №АК- 2563/05 «О методических рекомендациях»;
- − Государственной программы Российской Федерации «Развитие образования» (Утверждена Постановлением Правительства РФ от 26.12.2017 № 1642 (ред. от 22.02.2021) «Об утверждении государственной программы Российской Федерации «Развитие образования»;
- − Постановление Главного государственного санитарного врача Российской Федерации от 28.09.2020 №28 «Об утверждении санитарных правил СП 2.4.3648-20 «Санитарно-эпидемиологические требования к организациям воспитания и обучения, отдыха и оздоровления детей и молодёжи»;
- − Постановление Главного государственного санитарного врача Российской Федерации от 28.01.2021 №2 «Об утверждении санитарных правил и норм СанПиН 1.2.3685-21 «Гигиенические нормативы и требования к обеспечению безопасности и (или) безвредности для человека факторов среды обитания»;
- − Паспорта национального проекта «Образование» (утв. президиумом Совета при Президенте РФ по стратегическому развитию и национальным проектам, протокол от 24.12.2018 № 16);
- − Положение о структуре, порядке разработки и утверждения дополнительных общеразвивающих образовательных программ МАОДО «ЦДТ «Хибины» г. Кировска.

**Актуальность:** VR и AR – особые направления, тесно связанные с другими. Технология включена в список ключевых и оказывает существенное влияние на развитие рынков НТИ. Практически для каждой перспективной позиции «Атласа новых профессий» крайне полезны будут знания из области компьютерного зрения, систем трекинга, 3D моделирования и т.д. Согласно многочисленным исследованиям, VR/AR рынок развивается по экспоненте – необходимы компетентные специалисты.

Компетенции, которые освоят обучающиеся, сформируют необходимые теоретические знания и практические навыки для различных разработок и воплощения идей и проектов в жизнь с возможностью последующей их коммерциализации.

**Отличительная особенность программы:** программу «Разработка игр и приложений VR/AR» можно отнести к модульному виду. Она состоит из 5 модулей обучения. При прохождении программы, обучающиеся получат базовые знания для создания игр и AR/VR-приложений. Программа является практико-ориентированной. В ходе освоения разделов программы «Разработка игр и приложений VR/AR» обучающиеся получат практические навыки исследовательской, творческой, конструкторско-технологической деятельности и моделирования с применением современных технологий, в том числе системы трекинга, 3D-моделирования и т. д.

**Новизна:** в настоящее время информационные технологии развиваются

стремительно, поэтому обществу тоже необходимо в ускоренном темпе осваивать новые технологии. Дополненная и виртуальная реальность будет активно развиваться в ближайшие десятилетия. С помощью VR и AR можно создавать развлекательные, познавательные приложения и даже тренажеры для оттачивания каких-либо навыков. Такие приложения создаются путем размещения на сцене различных 3D-моделей. 3Dмоделирование – это процесс создания трехмерной модели, при этом модель может быть, как выдуманной формы/цвета, так и соответствовать объекту реального мира. Благодаря 3D моделированию стало возможно воссоздать по описанию объекты, которые уже не существуют в реальном мире. Исходя из этого знания и навыки, полученные обучающимися, будут способствовать развитию технических и творческих способностей.

**Педагогическая целесообразность.** программы заключается в том, что в рамках программы образовательный процесс строится с помощью большого многообразия современных технических устройств VR и AR, что позволяет сделать процесс обучения не только ярче, но и нагляднее и информативнее. При демонстрации возможностей имеющихся устройств используются мультимедийные материалы, иллюстрирующие протекание различных физических процессов, что повышает заинтересованность обучающихся в изучении естественнонаучных дисциплин.

Применение детьми на практике теоретических знаний, полученных из области математики, физики, информатики, психологии, истории и культуроведения, географии, медицины и биологии ведет к более глубокому пониманию создаваемых проектов, закрепляет полученные навыки. Практическая работа с самым современным оборудованием данной области позволит учащимся в дальнейшем самостоятельно следовать тенденциям развития средств вычислительной техники, телекоммуникаций и технологий виртуальной и дополненной реальностей. Осваивая данную программу, обучающиеся будут овладевать навыками востребованных уже в ближайшие десятилетия специальностей, многие из которых включены в Атлас профессий будущего. Знания и навыки, рассматриваемые в программе, будут полезны для каждой перспективной профессии.

**Адресат программы** - программа предназначена для обучающихся в возрасте 11- 15 лет

**Срок освоения программы:** 4 месяца

**Объем программы**: 68 часов.

Предусматривается возможность завершения занятий на любой ступени и добор на любой уровень на основе входного контроля.

**Режим занятий:** Занятия проводятся 2 раза в неделю по 2 академических часа (академический час длится 45 минут) с перерывом в 10 минут. Режим занятий соответствует требованиям СанПиН. Соблюдается режим проветривания помещений, санитарное содержание помещений и площадок проведения занятий.

**Наполняемость группы** – 12 человек.

**Формы организации образовательного процесса:** очная. Основной тип занятий – комбинированный, сочетающий в себе элементы теории и практики. Каждое занятие начинается с постановки задачи, разъяснения теоретических материалов, а также демонстрации примеров. Закрепление полученных знаний происходит с помощью отработки умений на практике. Методика обучения ориентирована на индивидуальный подход для того, чтобы каждый обучающийся достиг наилучшего результата. Учебные проекты направленны на стимулирования интереса, проявления творческого мышления и способствуют самостоятельному решению поставленной задачи

Занятия состоят из теоретической и практической частей, причем большее количество времени занимает практическая часть.

При проведении занятий традиционно используются три формы работы:

– демонстрационная, когда обучающиеся слушают объяснения педагога и

наблюдают за демонстрационным экраном или экранами компьютеров на ученических рабочих местах;

– фронтальная, когда обучающиеся синхронно работают под управлением педагога;

– самостоятельная, когда обучающиеся выполняют индивидуальные задания в течение части занятия или нескольких занятий.

Технологии и формы обучения:

– теоретические занятия;

– практические занятия;

– свободное творчество.

В ходе заданий учащиеся приобретают общетрудовые, специальные и профессиональные умения и навыки.

Содержание практических работ и виды проектов могут уточняться, в зависимости от наклонностей учащихся.

Знания и умения, приобретенные в результате освоения программы, являются фундаментом для дальнейшего совершенствования мастерства в области трёхмерного моделирования, анимации, создания систем виртуальной реальности.

Учебные занятия предусматривают особое внимание соблюдению учащимися правил безопасности труда, противопожарных мероприятий, выполнению экологических требований.

Программа ориентирована на большой объем практических работ с использованием пк по всем изучаемым разделам и предназначена для обучения учащихся в учреждениях дополнительного образования, оснащенных кабинетом вычислительной техники.

#### **Методы организации образовательного процесса:**

– словесные: объяснение, рассказ, чтение, опрос, инструктаж, эвристическая беседа, дискуссия, консультация, диалог;

– наглядно-демонстрационные: показ, демонстрация образцов, иллюстраций, рисунков, фотографий, таблиц, схем, чертежей, моделей, предметов;

– практические: практическая работа, самостоятельная работа, творческая работа (творческие задания, работа с эмулятором), опыты;

– метод игры: ролевые, развивающие,

– метод диагностики: комплекс упражнений на развитие воображения, фантазии, задачи на плоскостное конструирование, творческие задания на рационально логическое мышление, тесты на развитие у детей воссоздающего воображения, образного мышления, фантазии, словесно - логического мышления, задания на пространственное.

– методы стимулирования поведения и выполнения работы: похвала, поощрение;

– метод информационно - коммуникативный поддержки: работа со специальной литературой, интернет ресурсами;

– метод компьютерного моделирования;

– метод проектный.

#### **1.2 ЦЕЛЬ И ЗАДАЧИ ПРОГРАММЫ**

<span id="page-5-0"></span>**Целью программы** изучение основ создания игр и приложений с использованием VR/AR – технологий, формирование знаний и навыков обучающихся в области цифровых технологий и в области применения виртуальной и дополненной реальности.

**Задачи программы:** *Образовательные задачи:* 

– сформировать представления об основных понятиях и различиях виртуальной и дополненной реальности;

– создать представления о специфике технологий AR и VR, её преимуществах и недостатках;

– сформировать представления о разнообразии, конструктивных особенностях и принципах работы VR/AR-устройств;

– изучить основные понятия технологии панорамного контента;

– познакомить с культурными и психологическими особенностями использования технологии дополненной и виртуальной реальности;

– сформировать навыки программирования;

– сформировать умения работать с профильным программным обеспечением (инструментарием дополненной реальности, графическими 3D-редакторами);

– создавать 3D-модели в системах трёхмерной графики и/или импортировать их в среду разработки VR/AR;

– научить использовать и адаптировать трёхмерные модели, находящиеся в открытом доступе, для задач кейса;

– привить навыки проектной деятельности, в том числе использование инструментов планирования.

*Развивающие задачи:*

– сформировать интерес к развитию технологий VR/AR;

– привить навыки разработки приложений виртуальной и дополненной реальности;

– приобрести навыки работы с инструментальными средствами проектирования и разработки VR/AR-приложений;

– совершенствовать навыки обращения с мобильными устройствами (смартфонами, планшетами) в образовательных целях;

– способствовать формированию у обучающихся интереса к программированию;

– развивать способности осознанно ставить перед собой конкретные задачи, разбивать их на отдельные этапы и добиваться их выполнения;

– способствовать расширению словарного запаса;

– сформировать умение формулировать, аргументировать и отстаивать своё мнение.

#### *Воспитательные задачи:*

– воспитывать аккуратность и дисциплинированность при выполнении работы;

– развивать основы коммуникативных отношений внутри проектных групп и в коллективе в целом;

– воспитывать этику групповой работы, отношения делового сотрудничества, взаимоуважения;

– сформировать активную жизненную позицию, гражданско-патриотическую ответственность;

– воспитывать внимательность, аккуратность и изобретательность при работе с техническими устройствами, разработке приложений и выполнении учебных проектов.

<span id="page-6-0"></span>**Предметным результатом** является изучение технологий разработки приложений виртуальной и дополненной реальности, начальные знания о разработке приложений для различных устройств, базовые понятия 3D-моделирования

<span id="page-7-0"></span>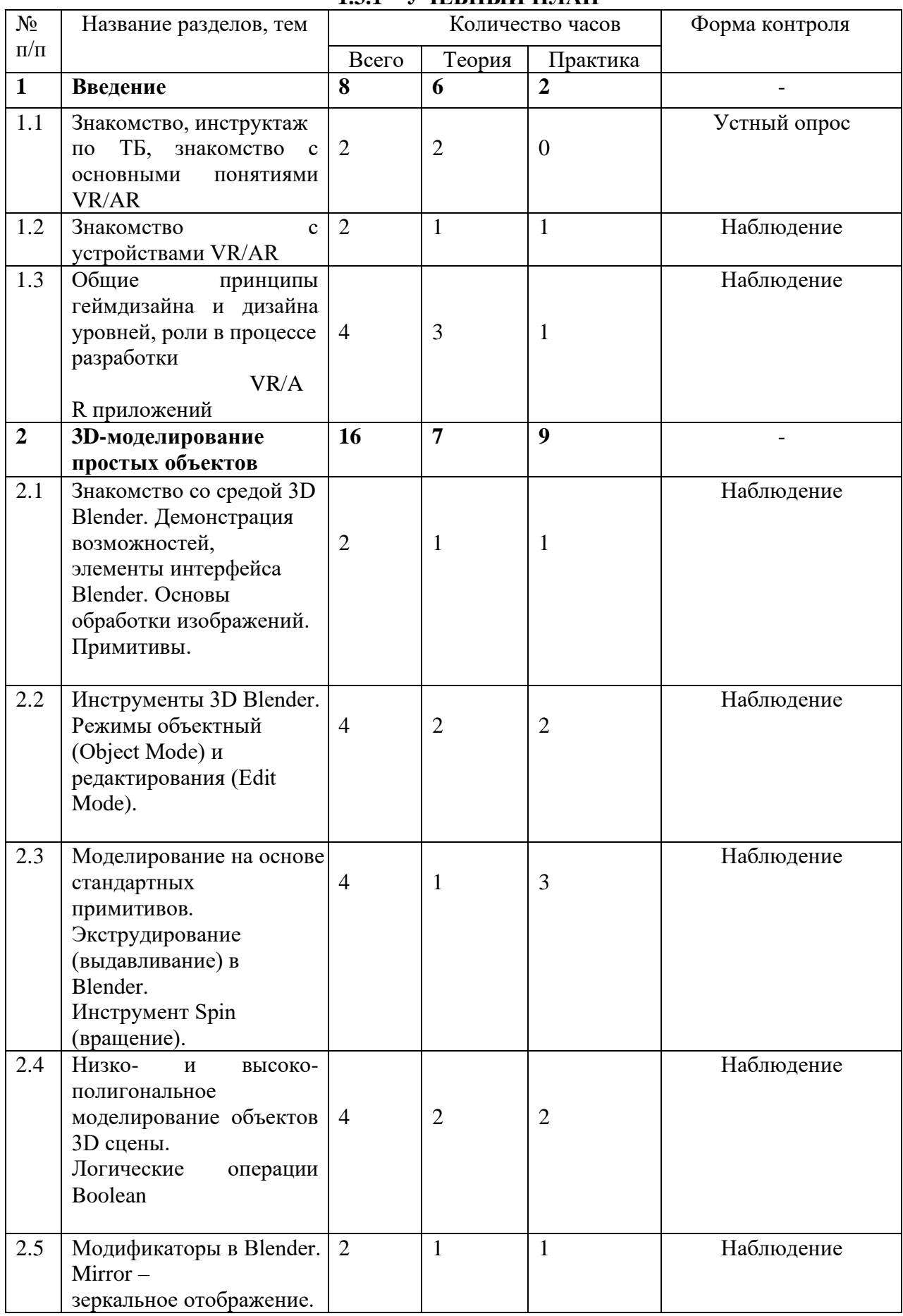

# **1.3 СОДЕРЖАНИЕ ПРОГРАММЫ 1.3.1 УЧЕБНЫЙ ПЛАН**

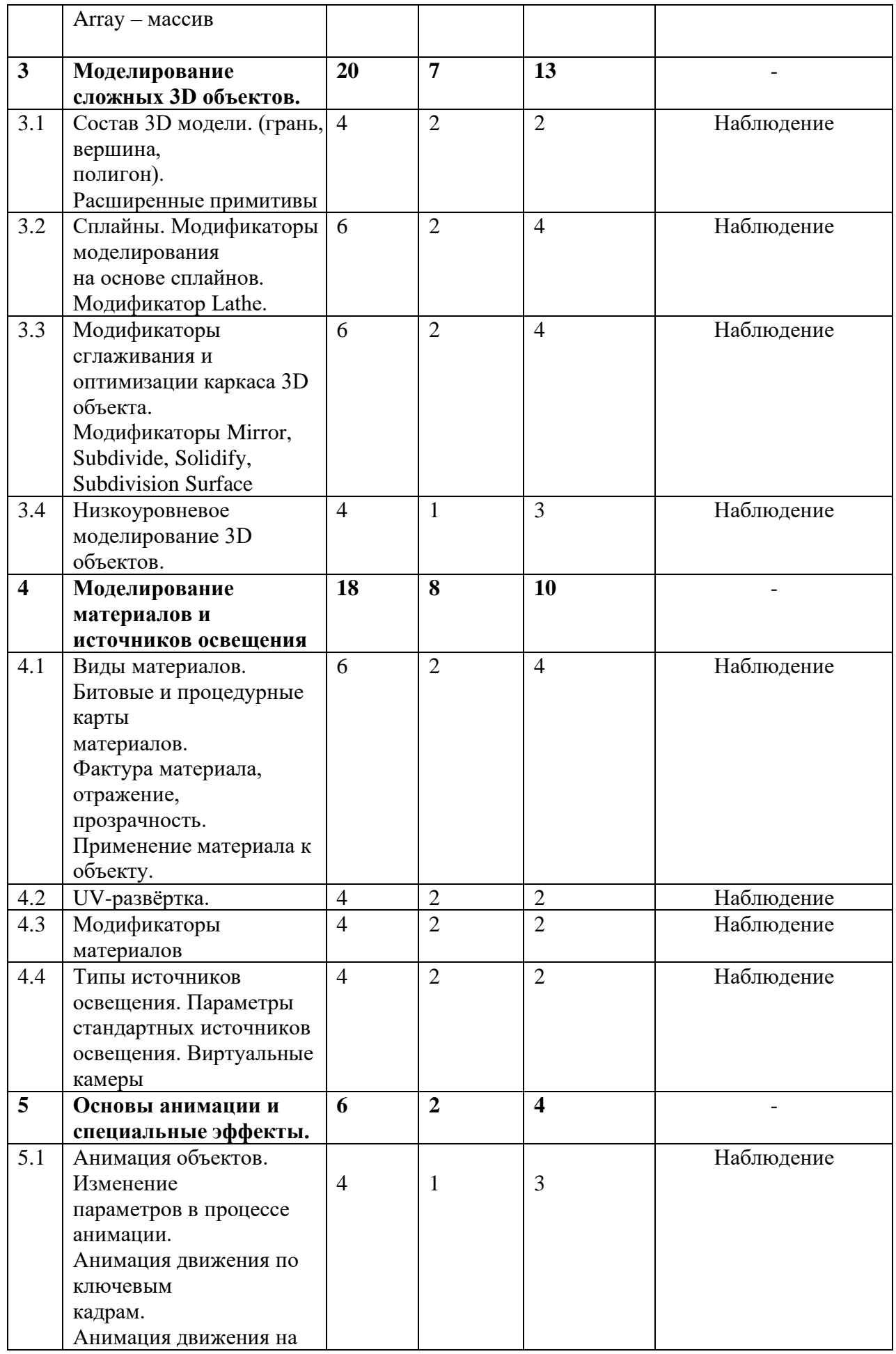

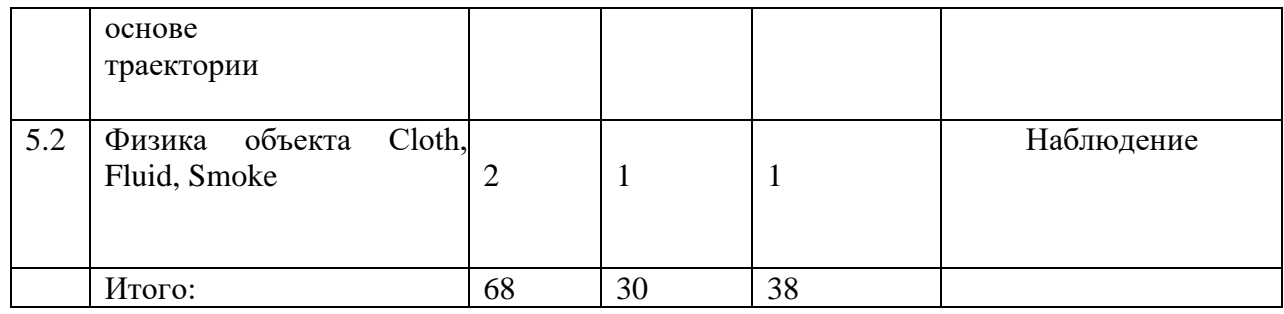

## **1.3.2 СОДЕРЖАНИЕ УЧЕБНОГО ПЛАНА**

**1. Введение** *(теория - 6, практика - 2)*

<span id="page-9-0"></span>**1.1 Знакомство, инструктаж по ТБ, знакомство с основными понятиями VR/AR**

**Теория(2 часа):** знакомство с обучающимися, проведения инструктажа по технике безопасности в компьютерном классе. История появления и основные понятия виртуальной, дополненной и смешанной реальности.

**1.2 Знакомство с устройствами VR\AR**

**Теория(1 час):** виды VR/AR оборудования. Принципы работы устройств. **Практика(1 час):** подключение и настройка оборудования.

#### **1.3 Общие принципы геймдизайна и дизайна уровней, роли в процессе разработки VR/AR приложений**

**Теория(3 часа):** понятие геймдизайна, навыки и знания необходимые геймдизайнеру. Инструменты геймдизайнера. Изучение правил и методов построения локаций, разбивка сцен на части. Постановка целей, принцип планирования.

**Практика(1 час):** знакомство с инструментами геймдизайнера.

**2. 3D-моделирование простых объектов** *(теория - 16, практика - 9)*

**2.1 Знакомство со средой 3D Blender. Демонстрация возможностей,** 

**элементы интерфейса Blender. Основы обработки изображений. Примитивы**

**Теория(1 час):** вводная информация о среде 3D и ее применении. Основные элементы интерфейса Blender и простые примитивы моделирования.

**Практика(1 час):** демонстрация возможностей Blender через создание базовых примитивов и их обработку.

## **2.2 Инструменты 3D Blender. Режимы объектный (Object Mode) и редактирования (Edit Mode).**

**Теория(2 часа):** обзор режимов работы в Blender: объектный (Object Mode) и режим редактирования (Edit Mode). Рассмотрение функционала каждого режима и их применение при моделировании и редактировании сцен.

**Практика(2 часа):** освоение основных инструментов и техник работы в каждом режиме, редактирование и моделирование 3D объектов.

# **2.3 Моделирование на основе стандартных примитивов. Экструдирование (выдавливание) в Blender. Инструмент Spin (вращение)**

**Теория(2 часа):** обзор процесса моделирования на основе стандартных примитивов в Blender, включая понятие экструдирования (выдавливания) и инструмент Spin (вращение). Обсуждение основных принципов и техник работы с каждым из этих инструментов.

**Практика(2 часа):** практические упражнения по созданию моделей на основе стандартных примитивов в Blender. Экспериментирование с экструдированием и вращением для создания различных форм и объектов.

# **2.4 Низко- и высоко- полигональное моделирование объектов 3D сцены. Логические операции Boolean**

**Теория(2 часа):** введение в концепцию низко- и высоко-полигонального

моделирования в 3D. Обсуждение преимуществ и недостатков каждого подхода. Обзор логических операций Boolean и их применение при моделировании.

**Практика(2 часа):** практические упражнения по моделированию объектов с использованием низко- и высоко-полигональных подходов в Blender. Освоение логических операций Boolean для создания сложных форм и структур.

**2.5 Модификаторы в Blender. Mirror – зеркальное отображение. Array – массив**

**Теория(1 час):** обзор модификаторов Mirror и Array в Blender. Рассмотрение их назначения и применения при создании 3D моделей.

**Практика(1 час):** моделирование объектов, используя изученные модификаторы для создания симметричных и повторяющихся элементов сцены.

**3. Моделирование сложных 3D объектов** *(теория - 7, практика - 13)*

**3.1. Состав 3D модели. (грань, вершина, полигон). Расширенные примитивы**

**Теория(2 часа):** обсуждение основных элементов 3D модели - грани, вершины и полигоны, их роль и взаимосвязь при создании моделей.

**Практика(2 часа):** моделирование объектов, углубляясь в понимание структуры моделей и применение различных элементов для достижения желаемого результата.

## **3.2. Сплайны. Модификаторы моделирования на основе сплайнов. Модификатор Lathe.**

**Теория(2 часа):** сплайны как инструмент моделирования в Blender. Обсуждение различных видов сплайнов и их применение при создании сложных форм.

**Практика(4 часа):** практические упражнения по созданию моделей на основе сплайнов в Blender. Моделирование объектов, используя различные типы сплайнов и создания вращающихся форм.

## **3.3. Модификаторы сглаживания и оптимизации каркаса 3D объекта. Модификаторы Mirror, Subdivide, Solidify, Subdivision Surface**

**Теория(2 часа):** изучение модификаторов. Рассмотрение основных параметров и принципов работы каждого модификатора

**Практика(4 часа):** углубление в понимание принципов сглаживания и оптимизации 3D моделей.

## **3.4 Низкоуровневое моделирование 3D объектов.**

**Теория(2 часа):** изучение принципов оптимизации и эффективного использования полигонов при создании 3D объектов.

**Практика(4 часа):** освоение методов оптимизации и контроля полигонов для создания 3D моделей.

**4. Моделирование материалов и источников освещения** *(теория - 8, практика - 10)*

**4.1 Виды материалов. Битовые и процедурные карты материалов. Фактура материала, отражение, прозрачность. Применение материала к объекту.**

**Теория(2 часа):** обзор различных видов материалов в 3D графике, включая битовые и процедурные карты материалов.

**Практика(4 часа):** практические упражнения по созданию и настройке материалов в Blender.

**4.2 UV-развёртка.**

**Теория(2 часа):** изучение концепции UV-развёртки в 3D графике. Рассмотрение принципов работы UV-координат и их роли в текстурировании 3D моделей.

**Практика(2 часа):** развертка текстурных координат для различных частей моделей, учитывая их форму и особенности.

**4.3 Модификаторы материалов**

**Теория(2 часа):** обзор различных модификаторов материалов в 3D графике.

Рассмотрение их функций и возможностей при создании и настройке материалов.

**Практика(2 часа):** обучение методам комбинирования и настройки модификаторов материалов для создания интересных и реалистичных текстур.

## **4.4 Типы источников освещения. Параметры стандартных источников освещения. Виртуальные камеры**

**Теория(2 часа):** рассмотрение параметров стандартных источников освещения и их влияния на визуальное восприятие сцены. Изучение виртуальных камер и их настройки для создания реалистичных видов сцены.

**Практика(2 часа):** эксперименты с различными типами источников света и параметрами камеры для создания желаемой атмосферы и эффектов в сцене.

**5. Основы анимации и специальные эффекты** *(теория - 2, практика - 4)*

**5.1 Анимация объектов. Изменение параметров в процессе анимации. Анимация движения по ключевым кадрам. Анимация движения на основе траектории**

**Теория(1 час):** введение в анимацию движения на основе траектории и ее применение.

**Практика(3 часа):** создание анимаций, изменение параметров объектов на протяжении времени и использование ключевых кадров для управления движением.

## **5.2 Физика объекта Cloth, Fluid, Smoke**

**Теория(2 часа):** изучение основ физического моделирования объектов типа Cloth (ткани), Fluid (жидкости) и Smoke (дыма) в 3D графике.

<span id="page-11-0"></span>**Практика(2 часа):** моделирование объектов типа Cloth, Fluid и Smoke, настраивание параметров симуляции.

# **1.4 ПЛАНИРУЕМЫЕ РЕЗУЛЬТАТЫ**

Реализация программы способствует приобретению опыта осуществления практической деятельности, овладению навыком рефлексии, развитию опыта коммуникативной культуры, учит:

– осознавать мотивы образовательной деятельности, определять её цели и задачи;

– использовать полученные знания, умения и навыки для выполнения самостоятельной работы;

– задавать вопросы к наблюдаемым фактам, отыскивать причины явлений, обозначать своё понимание и непонимание по отношению к изучаемому материалу;

– владеть навыками работы с различными источниками информации: книгами, учебниками, справочниками, Интернет;

– ориентироваться в правах и обязанностях как члена коллектива.

Планируемые результаты освоения программы включают следующие направления: формирование универсальных учебных действий, соответствующих современным образовательным требованиям: (личностных, регулятивных, коммуникативных, познавательных), опыт проектной деятельности, навыки работы с информацией.

#### **Личностные образовательные результаты:**

– знание актуальности и перспектив освоения технологий виртуальной и дополненной реальности для решения реальных задач;

– формирование ответственного отношения к учению, готовности и способности обучающихся к саморазвитию и самообразованию средствами информационных технологий;

– формирование целостного мировоззрения, соответствующего современному уровню развития информационных технологий и мотивации к изучению в дальнейшем предметов технического цикла;

– развитие опыта участия в социально значимых проектах, повышение уровня самооценки благодаря реализованным проектам;

– формирование универсальных способов мыслительной деятельности (абстрактно-логического мышления, памяти, внимания, творческого воображения, умения производить логические операции);

– формирование коммуникативной компетенции в общении и сотрудничестве со сверстниками в процессе образовательной, учебно-исследовательской и проектной деятельности;

– усвоение правил индивидуального и коллективного безопасного поведения при работе с компьютерной и мобильной техникой;

– готовность к повышению своего образовательного уровня и продолжению обучения с использованием средств и методов информатики и современных информационных технологий.

#### **Метапредметные образовательные результаты:**

– формирование умения ориентироваться в системе знаний;

– формирование приёмов работы с информацией, представленной в различной форме (таблицы, графики, рисунки и т. д.), на различных носителях (книги, Интернет, CD, периодические издания и т. д.);

– формирование умения излагать мысли в чёткой логической последовательности, анализировать ситуацию, отстаивать свою точку зрения, самостоятельно находить ответы на вопросы путем логических рассуждений;

– формирование навыков ведения проекта, проявление компетенции в вопросах, связанных с темой проекта, выбор наиболее эффективных решений задач в зависимости от конкретных условий;

– владение умениями самостоятельно планировать пути достижения целей, в том числе и альтернативные; соотносить свои действия с планируемыми результатами, осуществлять контроль и корректировку действий в соответствии с изменяющейся ситуацией; оценивать правильность выполнения учебных задач;

– развитие коммуникативных умений и овладение опытом межличностной коммуникации (ведение дискуссии, работа в группах, выступление с сообщениями и т. д.).

Реализация программы способствует приобретению опыта осуществления практической деятельности, овладению навыком рефлексии, развитию опыта коммуникативной культуры, учит:

– осознавать мотивы образовательной деятельности, определять её цели и задачи;

– использовать полученные знания, умения и навыки для выполнения самостоятельной работы;

– задавать вопросы к наблюдаемым фактам, отыскивать причины явлений, обозначать своё понимание и непонимание по отношению к изучаемому материалу;

– владеть навыками работы с различными источниками информации: книгами, учебниками, справочниками, Интернет;

– ориентироваться в правах и обязанностях как члена коллектива.

В результате освоения программы, у обучающихся сформируются **предметные общеразвивающие компетенции:**

– овладение базовыми понятиями виртуальной и дополненной реальности;

– понимание конструктивных особенностей и принципов работы VR/ARустройств;

– формирование основных приёмов работы в программах для разработки AR/VR приложений, 3D-моделирования, монтажа видео 360°;

– умение работать с готовыми 3D-моделями, адаптировать их под свои задачи, создавать сложные 3D-модели;

По окончании обучения учащиеся должны:

## **Знать:**

• перспективы развития и применения сферы смешанной реальности для решения реальных проблем;

- правила соблюдения техники безопасности при работе с VR/AR оборудованием;
- основные понятия и виды 3D-моделирования;
- основные понятия и различия виртуальной и дополненной реальности;
- базовые алгоритмические структуры.

**Уметь:**

• соблюдать правила соблюдения техники безопасности при работе с VR/AR оборудованием;

- самостоятельно использовать и настраивать оборудование и программное обеспечение;
- создавать собственные 3D-модели.

**Владеть:**

- первоначальными навыками проектной деятельности;
- <span id="page-13-0"></span>• базовыми навыками создания VR/AR-приложений.

## **II. КОМПЛЕКС ОРГАНИЗАЦИОННО ПЕДАГОГИЧЕСКИХ УСЛОВИЙ РЕАЛИЗАЦИИ ПРОГРАММЫ**

#### **2.1 КАЛЕНДАРНЫЙ УЧЕБНЫЙ ГРАФИК**

<span id="page-14-0"></span>Занятия по программе проводятся с первой недели сентября по 31 декабря каждого учебного года, включая каникулярное время, кроме летнего периода и праздничных дней

Количество учебных часов:

Учебный график рассчитан на 17 учебных недель – 68 академических часов.

<span id="page-14-1"></span>Занятия проводятся в соответствии с календарно-учебным графиком (Приложение 1).

#### **2.2 УСЛОВИЯ РЕАЛИЗАЦИИ ПРОГРАММЫ**

#### **Санитарно-гигиенические:**

Помещение, отводимое для занятий детского объединения, должно соответствовать СП 2.4.3648-20 «Санитарно-эпидемиологические требования к организациям воспитания и обучения, отдыха и оздоровления детей и молодёжи», должно быть сухим, светлым, с естественным доступом воздуха для проветривания.

Общее освещение кабинета лучше обеспечить люминесцентными лампами. Эти лампы создают освещение, близкое к естественному свету, что очень важно при работе с оборудованием. Оформление кабинета должно способствовать воспитанию хорошего вкуса у учащихся, в целом в помещении должно быть удобно и приятно работать. В оформлении стендов желательно использовать справочную информацию и наглядный материал.

Кабинет оборудован столами и стульями в соответствии с государственными стандартами. В кабинете 12 посадочных мест. Кабинет укомплектован медицинской аптечкой для оказания доврачебной помощи. При организации занятий соблюдаются гигиенические критерии допустимых условий и видов работ для ведения образовательного процесса.

#### **Материально – технические:**

- компьютеры, на которых установлено соответствующее программное обеспечение: на каждого обучающегося и преподавателя - 13 шт.
- презентационное оборудование 2 шт.;
- интерактивная панель  $-1$  шт.;
- шлем VR профессиональный HTC Vive Cosmos Elite (3 шт.);
- планшет на системе Android Xiaomi Pad (2 шт.);
- картон для макетирования толщина 2 мм, размер листа  $70x100$  см,  $(50 \text{ mT.})$ ;
- лист гофрокартона, 1200\*800 мм (200 шт.);
- пенокартон белый  $70x100$  см (25 шт.);
- двусторонняя лента на ПЭТ основе 3М 9088-200 прозрачная 9 мм х 5 м (100 шт.);
- скотч 48 мм на 66 мм (100 шт.);
- линзы (120 шт.);
- лента эластичная 250 м;
- лента липучка 50 м;
- бумага А4 (30 уп.);
- нож канцелярский (25 шт.);
- лезвия (5 уп.);
- клей-карандаш 20 г. (50 шт.);
- графическая станция с предустановленной ОС и офисным ПО высокопроизводительная (3 шт.);
- графическая станция с предустановленной ОС (11 шт.);
- монитор 24"- 27" SUNWIND (13 шт.);
- МФУ формата А3 (30 шт.);
- 3D-принтер ZENIT (1 шт);
- 3D-принтер PICASO Designer XL Pro; **Программное обеспечение:**
- Vuforia
- 3D)
- Varwin
- программное обеспечение для работы с графикой для учащихся и преподавателей Creative Cloud (8 шт.);
- инструментарий дополненной реальности образовательная лицензия EV Toolbox Standard 13 пк (1 шт.);
- инструментарий дополненной реальности (версия standard) toolbox (1шт.);
- программное обеспечение для работы со сферическими панорамами Pano2vr (12 шт.);
- программное обеспечение для работы с графикой для учащихся и преподавателей CorelDRAW Graphics Suite (1 шт.);

## **Программное и техническое обеспечение для обеспечения он-лайн занятий (Windows):**

- Web-камера, аудиооборудование;
- Платформа «Сферум»
- Платформа «Вебинар»

## **Методическое и дидактическое обеспечение:**

– методические разработки, методические указания и рекомендации к практическим занятиям;

– учебная, методическая, дополнительная, специальная литература;

– развивающие и диагностические материалы: тестовые задания, игры, викторины;

– дидактические материалы: графические рисунки, технологические схемы, модели – схемы, образцы моделей, устройств;

– фото-каталоги творческих работ, фотоальбомы, иллюстрации;

– раздаточный материал (инструкции);

<span id="page-15-0"></span>- презентации и учебные фильмы (по темам занятий);

# **2.3 ФОРМЫ КОНТРОЛЯ**

## **Формы контроля**:

Основными формами подведения итогов для всех годов обучения являются:

– текущая диагностика знаний, умений и навыков после изучения ключевых тем программы;

– тестирование;

– опрос;

– микровыставки.

В течение периода обучения предусмотрен контроль учащихся.

Входящий контроль: с 15 по 25 сентября;

Итоговый контроль: с 20 по 26 декабря.

Во время занятий применяется поурочный, тематический и итоговый контроль. Уровень усвоения материала выявляется в беседах, выполнении творческих индивидуальных заданий, применении полученных на занятиях знаний на практике.

Занятия не предполагают отметочного контроля знаний, поэтому целесообразнее применять различные критерии, такие как:

– участие в соревнованиях, конкурсах, конференциях и т.д.

– реализация творческих идей.

Методика отслеживания результатов

– наблюдение за детьми в процессе работы;

– контроль

– тестирование;

– коллективные творческие работы;

<span id="page-16-0"></span>– беседы с детьми и их родителями.

# **2.4 КОНТРОЛЬНО-ИЗМЕРИТЕЛЬНЫЕ МАТЕРИАЛЫ**

#### **Тест для учащихся**

#### **Вопрос 1**

Какой инструмент в Blender позволяет создавать сложные формы путем вращения примитива вокруг оси?

- A) Extrude
- B) Bevel
- C) Lathe
- D) Array

# **Вопрос 2**

Какая из перечисленных карт является процедурной картой материала в 3D графике?

- A) Diffuse map
- B) Normal map
- C) Perlin noise map
- D) Specular map

## **Вопрос 3**

 Какой модификатор в Blender позволяет создавать зеркальные копии объекта относительно оси?

- A) Mirror
- B) Array
- C) Subdivision Surface
- D) Solidify

## **Вопрос 4**

Что такое UV-развертка в 3D моделировании?

- A) Процесс создания текстур изображений
- B) Метод создания текстурных координат для модели
- C) Форма текстуры, соответствующая форме модели
- D) Процесс создания трехмерной модели из текстуры

## **Вопрос 5**

Какой тип источника освещения создает свет, исходящий из точки в пространстве?

- A) Directional light
- B) Point light
- C) Area light
- D) Ambient light

## **Вопрос 6**

Какой модификатор в Blender используется для сглаживания краев объекта путем добавления дополнительных полигонов?

A) Subdivision Surface

- B) Bevel
- C) Mirror
- D) Solidify

# **Вопрос 7**

Какой тип физической симуляции включает моделирование поведения дыма и пара?

- A) Cloth
- B) Fluid
- C) Smoke
- D) Rigid Body

# **Вопрос 8**

Вставь пропущенные слова.

Технологии VR .....– это симуляция, воспроизводимая на экран, с использованием контроллеров, изображений, звука.

- A) полного погружения
- B) реалистичного погружения
- C) без погружения
- D) с обратной связью

# **Вопрос 9**

Определи тип виртуальной реальности (VR).

Трехмерный виртуальный мир с элементами социальной сети, который насчитывает свыше миллиона активных пользователей, не создает впечатление полного погружения в процесс, но включает сотрудничество с другими пользователями.

- A) VR с эффектом полного погружения
	- B) VR с совместной инфраструктурой
	- C) VR на базе интернет-технологий
	- D) VR без погружения

# **Вопрос 10**

Соотнеси свойства виртуальной реальности с соответствующими им определениями

- A) создает возможность для исследований конкретизированного мира
- B) воздействуя на органы чувств человека, вовлекает его в процесс
- C) создает ощущение реальности происходящего

# **Примерные проектные задания для самостоятельной работы исследовательского характера:**

1. Путешествие по истории: 3D-модели по временным эпохам.

- 2. 3D-моделирование промышленных объектов.
- 3. AR-проект «Семь чудес света».
- 4. Виртуальный проект «Путешествие в космос».
- 5. Моделирование природных ландшафтов
- 6. Виртуальный тур «Посещение музея».
- 7. AR-проект «Затерянный мир».

8. 3D-моделирование в медицине: создание виртуальных моделей человеческого тела для обучения студентов-медиков.

- 9. 3D-моделирование архитектурных проектов.
- 10. AR-проект «Живая сказка».
- 11. Панорамные видео о ключевых достопримечательностях города.

12. Создание виртуального города: 3D-моделирование архитектурных объектов и инфраструктуры"

#### **Задание для проведения хакатона в виде кейса:**

Кейс 1. «3D-модель» Обязательно должна быть разработана как минимум одна 3Dмодель с качественной визуализацией с нескольких ракурсов. Модель должна быть высокополигональной и иметь текстуру, карту нормалей и цвет.

Кейс 2. «Создание игр в VR/AR» В игре должна быть реализована как минимум одна тема и присутствовать система поощрений. Функционал программы должен содержать минимальный набор действий (запуск, информационные блоки, практика, выход из игры). Обязательная разработка как минимум одной 3D-модели для игры.

Кейс 3. «Создание приложений AR» Разработать приложение для любого школьного предмета. Обязательно должна быть создана как минимум одна интерактивная 3Dмодель с анимацией. Желательно наличие звукового сопровождения происходящего процесса.

Кейс 4. «Виртуальная лаборатория» Разработать виртуальную лабораторию с помощью AR, где можно будет проводить эксперименты и обучаться научным концепциям. Используйте 3D-моделирование для создания оборудования, инструментов и объектов анализа.

Кейс 5. «3D-моделирование архитектурных проектов» Создайте платформу или приложение для проектирования архитектурных объектов в трехмерном формате. Позвольте пользователям создавать и редактировать виртуальные модели зданий и сооружений для дальнейшего анализа и визуализации.

## **2.5 МЕТОДИЧЕСКОЕ ОБЕСПЕЧЕНИЕ**

<span id="page-18-0"></span>Современные образовательные технологии, применяемые при реализации программы:

**Технология развивающего обучения -** это такое обучение, при котором главной целью является не приобретение знаний, умений и навыков, а создание условий для развития психологических особенностей: способностей, интересов, личностных качеств и отношений между людьми; при котором учитываются и используются закономерности развития, уровень и особенности индивидуума.

развивающим обучением понимается новый, активно-деятельный способ обучения, идущий на смену объяснительно-иллюстративному способу.

**Технология проблемного обучения -** организация образовательного процесса, которая предполагает создание под руководством педагога проблемных противоречивых ситуаций и активную самостоятельную деятельность обучающихся по их разрешению.

**Игровые педагогические технологии -** это технологии, в основу которых положена педагогическая игра как вид деятельности в условиях ситуаций, направленных на воссоздание и усвоение общественного опыта.

**Информационно-коммуникативные технологии**- это процессы подготовки и передачи информации обучаемому, средством осуществления которых является компьютер.

## **Технология коллективного взаимообучения**

#### **Парную работу можно использовать в трех видах:**

– статическая пара, которая объединяет по желанию двух учеников, меняющихся ролями («учитель» – «ученик»); так могут заниматься два слабых ученика, два сильных, сильный и слабый при условии взаимного расположения;

– динамическая пара: четверо учащихся готовят одно задание, но имеющее четыре части; после подготовки своей части задания и самоконтроля ученик обсуждает задание трижды (с каждым партнером), причем каждый раз ему необходимо менять логику изложения, акценты, темп и т. п., т. е. включать механизм адаптации к индивидуальным особенностям товарища;

– вариационная пара, в которой каждый член группы получает свое задание, выполняет его, анализирует вместе с учителем, проводит взаимообучение по схеме с остальными тремя товарищами, в результате каждый усваивает четыре порции учебного содержания.

**Здоровьесберегающая образовательная технология -** система, создающая максимально возможные условия для сохранения, укрепления и развития духовного, эмоционального, интеллектуального, личностного и физического здоровья всех субъектов образования (учащихся, педагогов и др.). В эту систему входит:

1. Использование данных мониторинга состояния здоровья детей, проводимого медицинскими работниками, и собственных наблюдений в процессе реализации образовательной технологии, ее коррекция в соответствии с имеющимися данными.

2. Учет особенностей возрастного развития и разработка образовательной стратегии, соответствующей особенностям памяти, мышления, работоспособности, активности и т.д. детей данной возрастной группы.

3. Создание благоприятного эмоционально-психологического климата в процессе реализации технологии.

# <span id="page-20-0"></span>**СПИСОК ИСПОЛЬЗОВАННОЙ ЛИТЕРАТУРЫ И ПРОГРАММНОГО ОБЕСПЕЧЕНИЯ**

#### **Программное обеспечение:**

1. операционная система (Windows, Linux, macOs);

2. офисное программное обеспечение;

3. программное обеспечение для трёхмерного моделирования (Autodesk 3ds Max / Blender / Autodesk Maya);

4. программная среда для разработки приложений с виртуальной и дополненной реальностью (Unity / Unreal Engine);

5. программы для создания панорам 360º (Autostitch / Pano2VR / Vrap);

6. плагин Vuforia;

7. среда разработки Microsoft Visual Studio;

8. графический редактор на выбор наставника (PhotoShop / Gimp).

#### **Литература для педагогов:**

1. Алекс, Дж. Шампандар . Искусственный интеллект в компьютерных играх. - Вильямс, 2007. -768 c.

2. Альтшуллер, Г.С., Вёрткин И.М. Как стать гением: Жизненная стратегия творческой личности – Минск, «Беларусь», 1994 г., 479 с.

3. Альтшуллер, Г.С. Найти идею: Введение в теорию решения изобретательских задач. – Петрозаводск: Скандинавия, 2003. – 189 с.

4. Вагнер, Б. Эффективное программирование на C#. 50 способов улучшения кода. - Вильямс, 2017. - 224 c.

5. Вернон, В. Предметно-ориентированное проектирование. Самое основное. - Вильямс, 2017. - 160 c.

6. Клэйтон, К. Создание компьютерных игр без программирования. – Москва, 2005.  $-560$  c.

7. Ламмерс, К. Шейдеры и эффекты в Unity. Книга рецептов. – ДМК-Пресс, 2014. – 274 с. 12

8. Линовес, Дж. Виртуальная реальность в Unity. / Пер. с англ. Рагимов Р. Н. – М.: ДМК Пресс, 2016. – 316 с.

9. Найсторм, Б. Шаблоны игрового программирования – Robert Nystrom, 2014.– 354  $\mathbf{c}$ 

10. Петелин, А. Ю. 3D-моделирование в SketchUp 2015 - от простого к сложному. Самоучитель / А.Ю. Петелин. - М.: ДМК Пресс, 2015. - 370 c.

11. Потапов, А. С. Малашин Р.О. Системы компьютерного зрения: Учебнометодическое пособие по лабораторному практикуму. – СПб: НИУ ИТМО, 2012. – 41 с.

12. Прахов, А.А. Самоучитель Blender 2.7.- СПб.: БХВ-Петербург, 2016.- 400 с.

13. Торн, А. Искусство создания сценариев в Unity. – ДМК-Пресс, 2016. – 360 с.

14. Торн, А. Основы анимации в Unity / Алан Торн. - М.: ДМК, 2016. - 176 c.

15. Уильямс, Р. Дизайн. Книга для недизайнеров. – Питер, 2016. – 240 с.

16. Усов, В. Swift. Основы разработки приложений под iOS и macOS. – Питер, 2017. – 368с.

17. Хокинг, Дж. Мультиплатформенная разработка на C#. – Питер, 2016. – 336 с.

18. Шапиро, Л. Стокман Дж. Компьютерное зрение. - Бином. Лаборатория знаний, 2013 -752 c.

19. Шелл, Д. Искусство Геймдизайна (The Art of Game Design). – Джесси Шелл, 2008. — 435 с.

#### **Литература для учащихся:**

1. Ферроне, Х. Изучаем C# через разработку игр на Unity. 5-е изд. – Харрисон Ферроне, 2022. -400 с.

2. .Создайте с помощью виртуальной реальности [Электронный ресурс]// URL: <https://learn.unity.com/course/create-with-vr>

3. http://www.unity3d.ru/index.php/video/41 Видеоуроки на русском http://websketches.ru/blog/unity5-tutor-beginners Видеоуроки на русском для начинающих

4. https://www.youtube.com/user/4GameFree Видеоуроки по Unity и программированию на C#

5. <http://holographica.space/articles/design-practices-in-virtualreality9326> приемы в дизайне виртуальной реальности. Джонатан Раваж (Jonathan Ravasz), студент Медиалаборатории Братиславской высшей школы изобразительных искусств.

<span id="page-22-0"></span>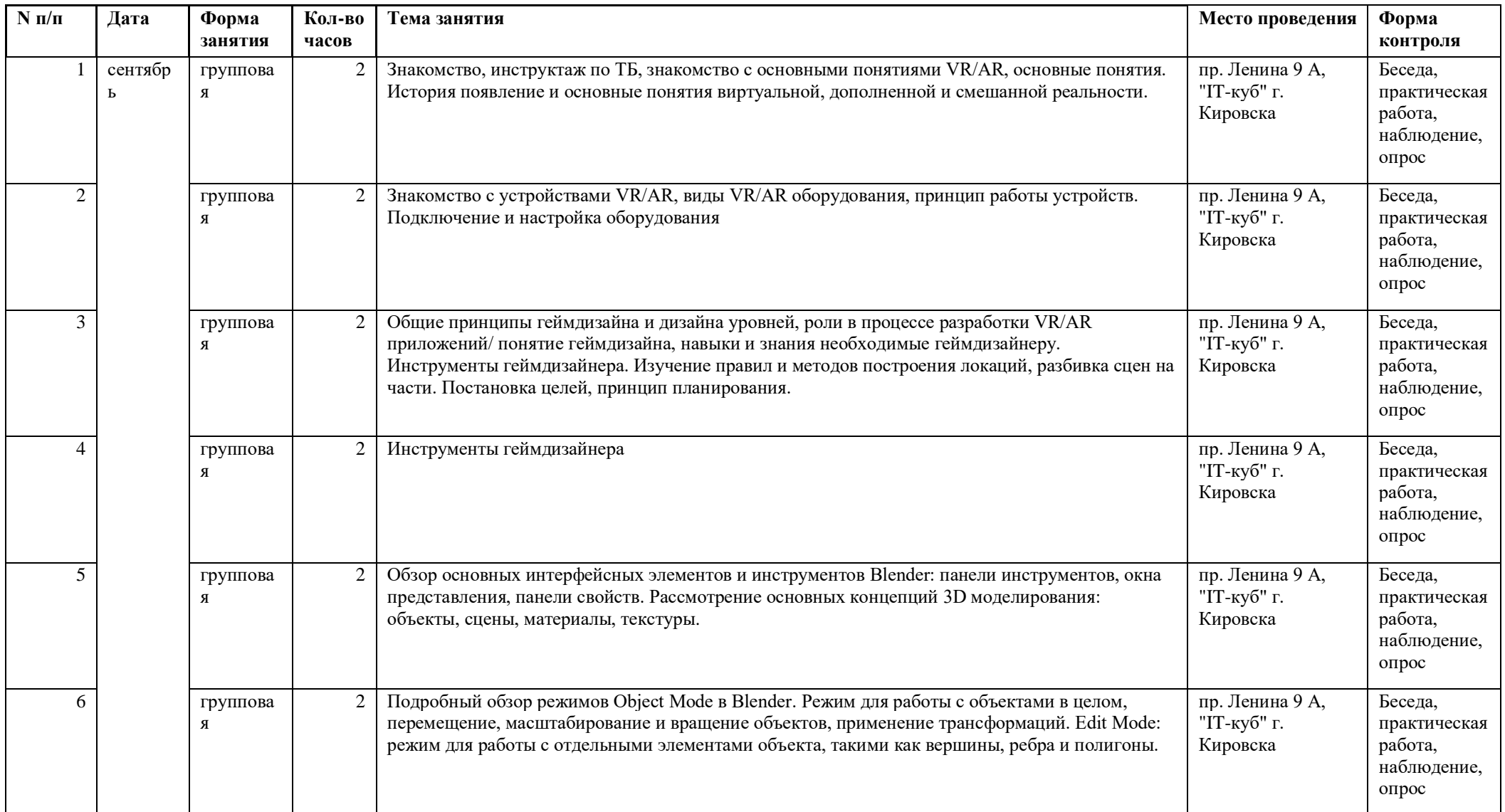

# **Приложение 1 Календарный учебный график на 2024-2025 учебный год**

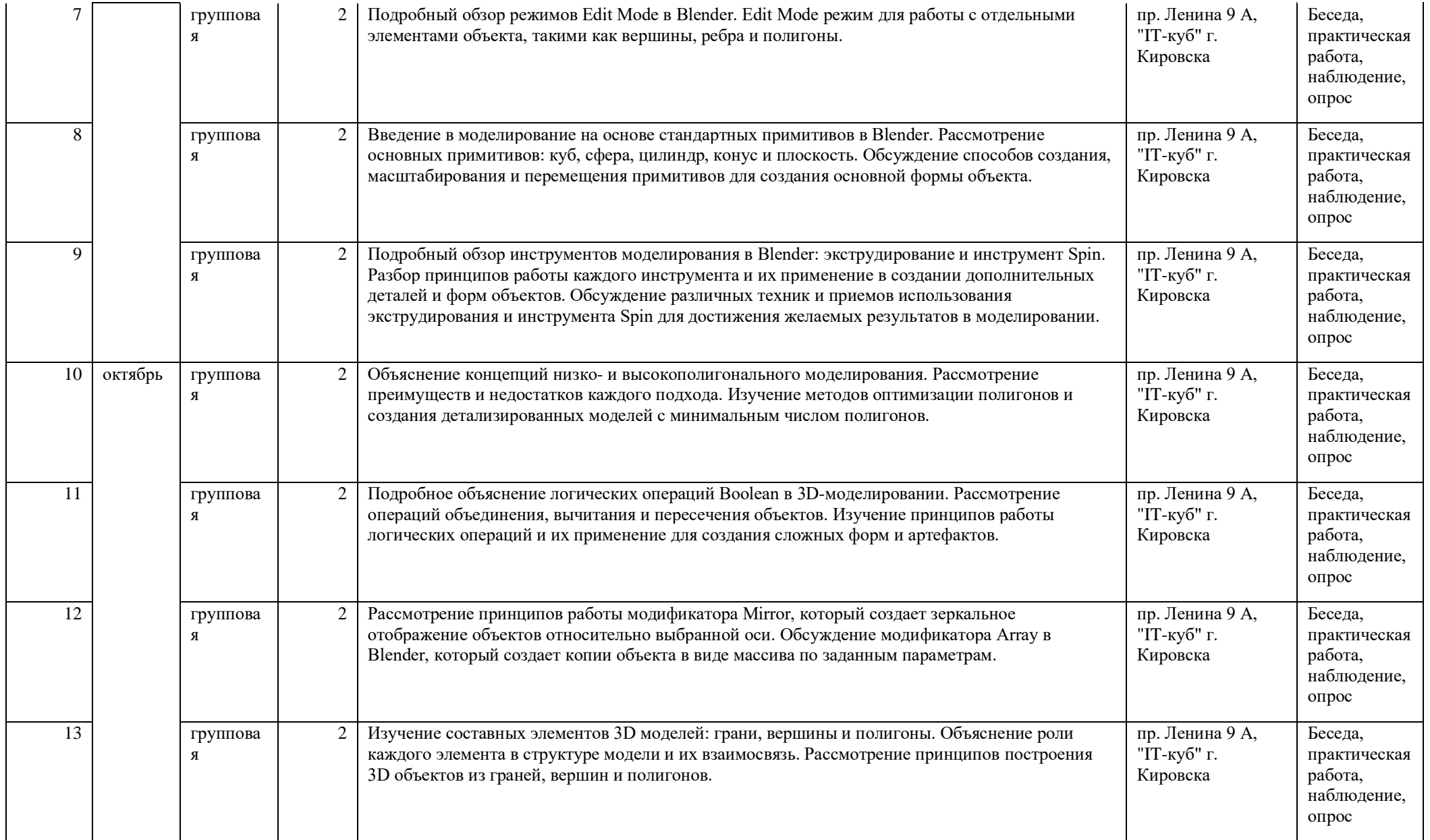

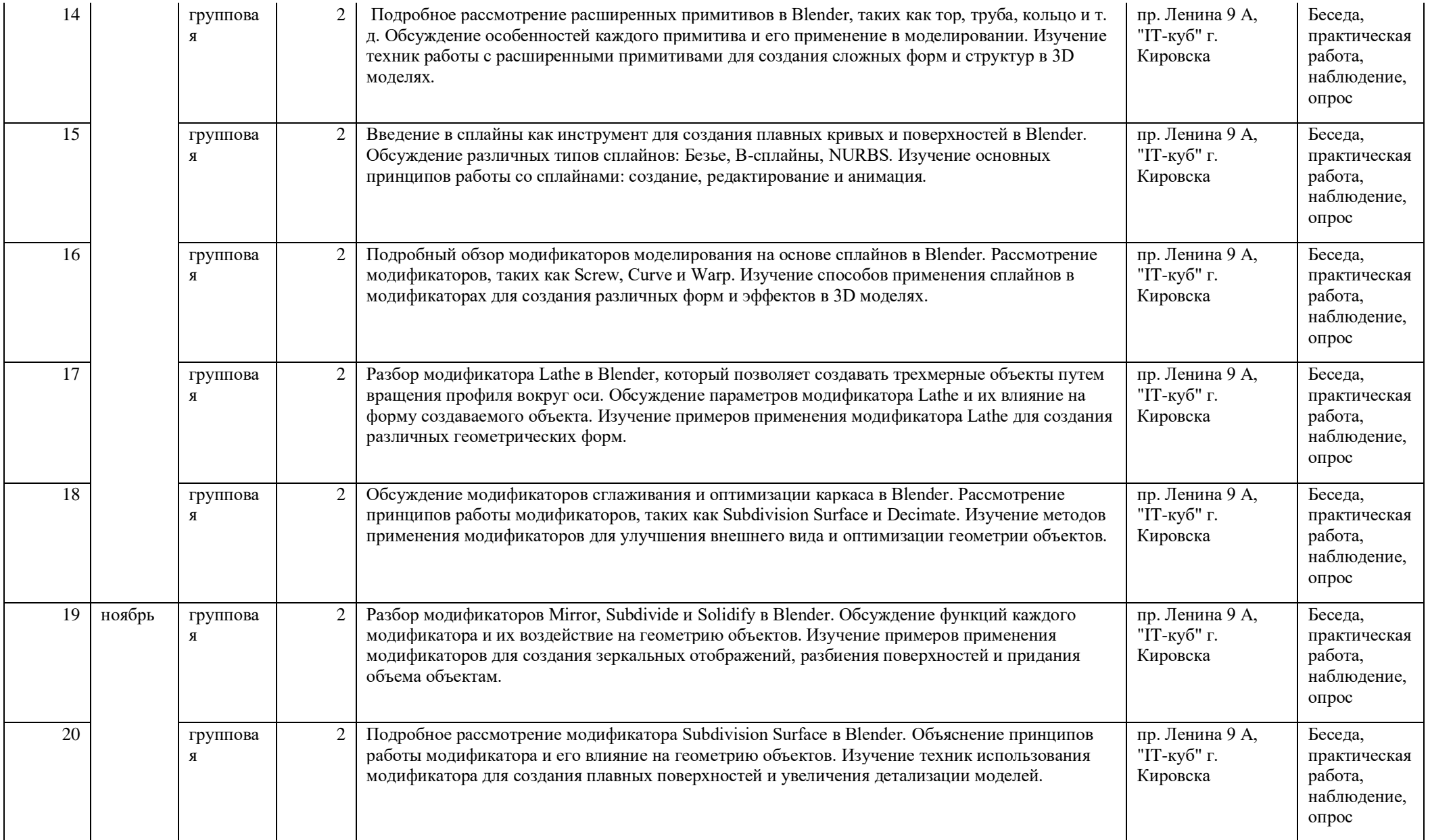

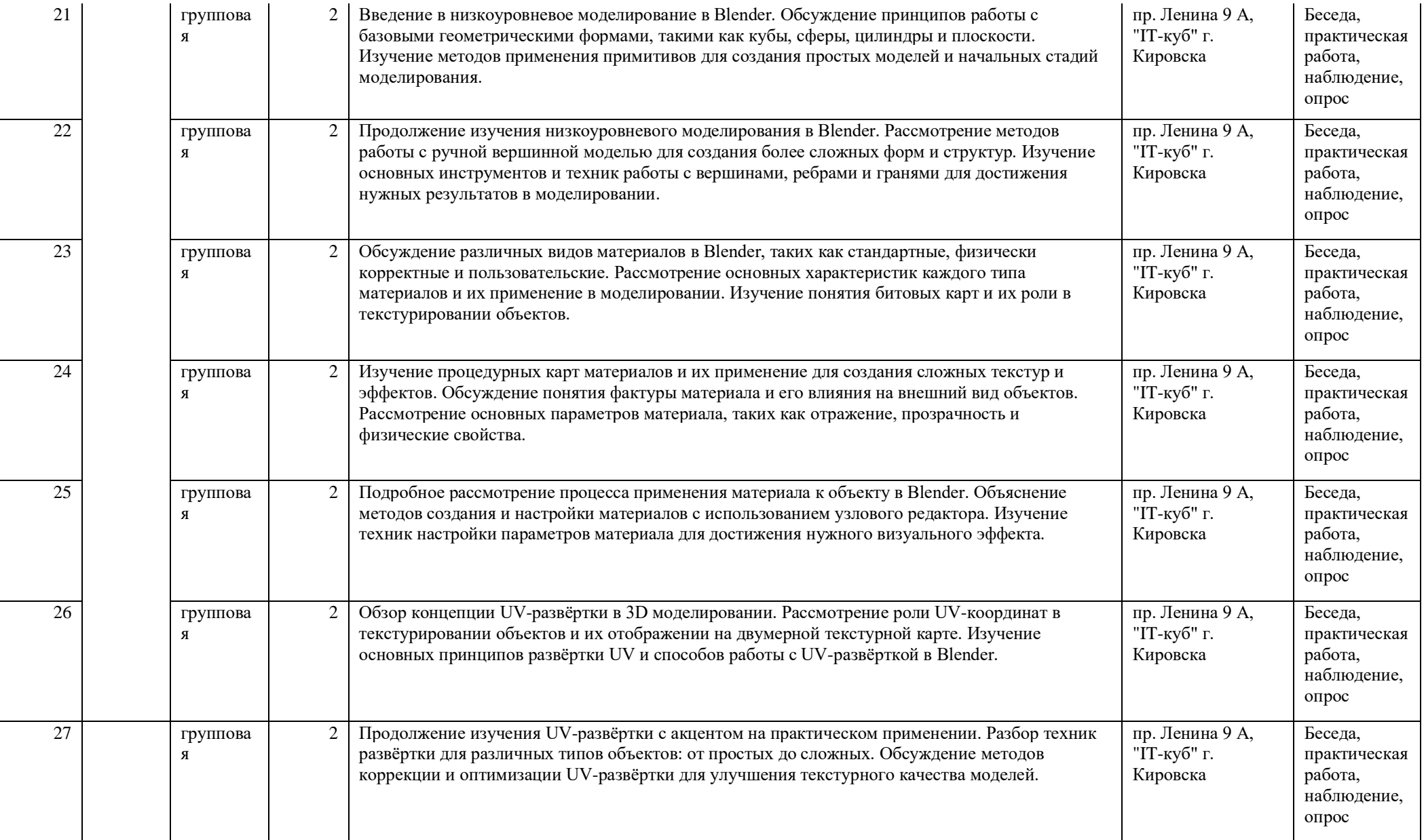

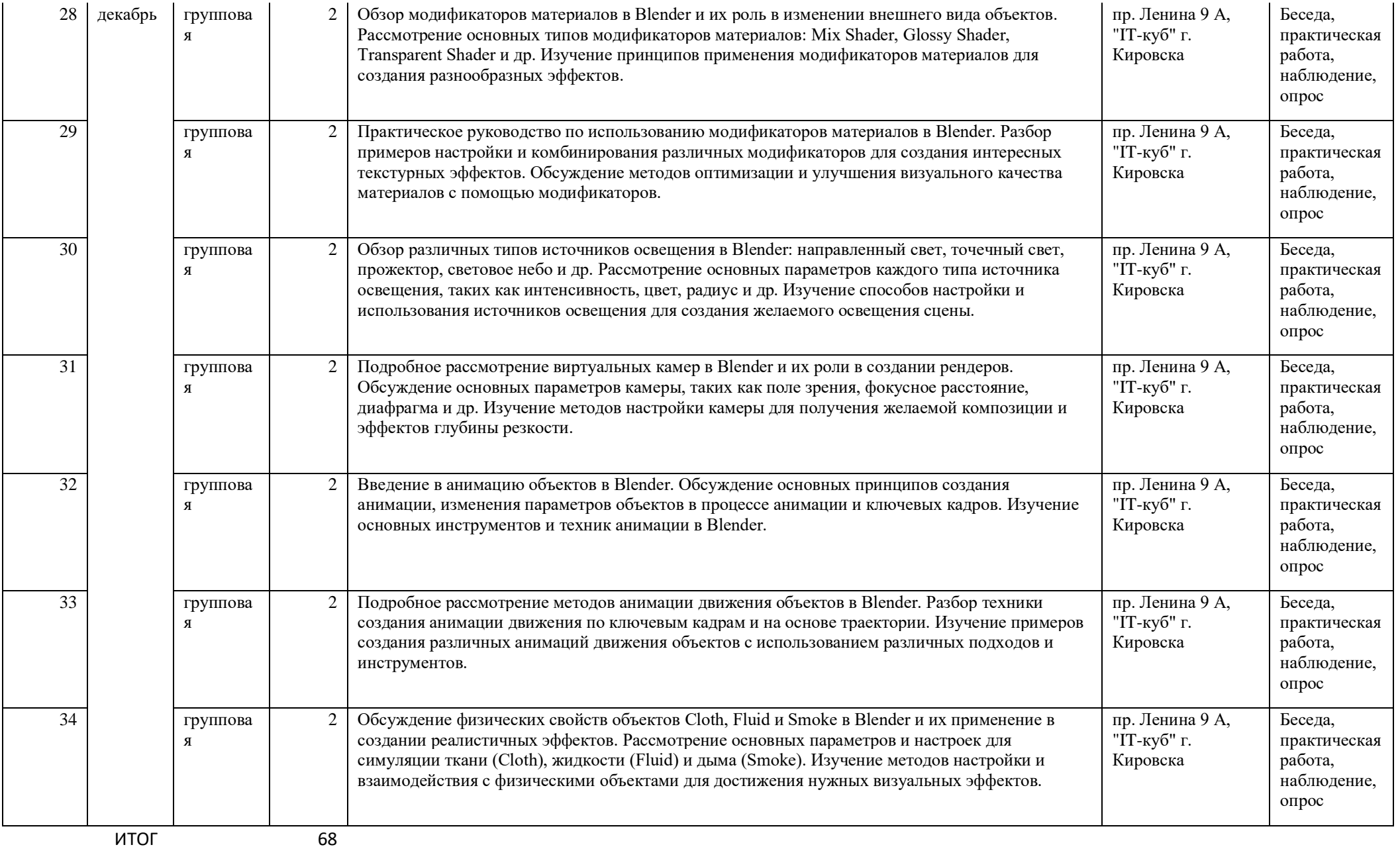

<span id="page-27-0"></span>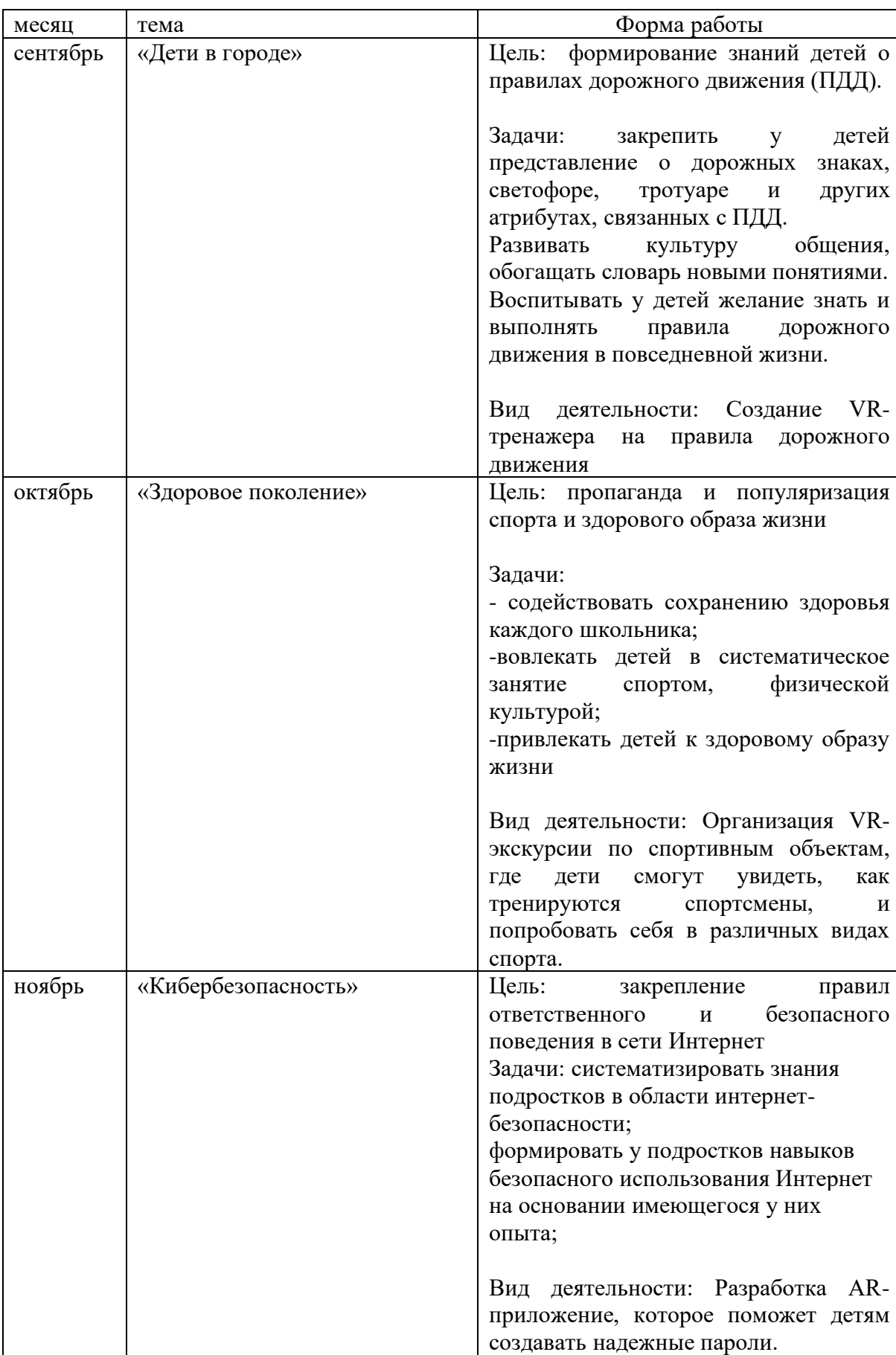

# **Приложение 2 План воспитательной работы на 2024-2025 учебный год**

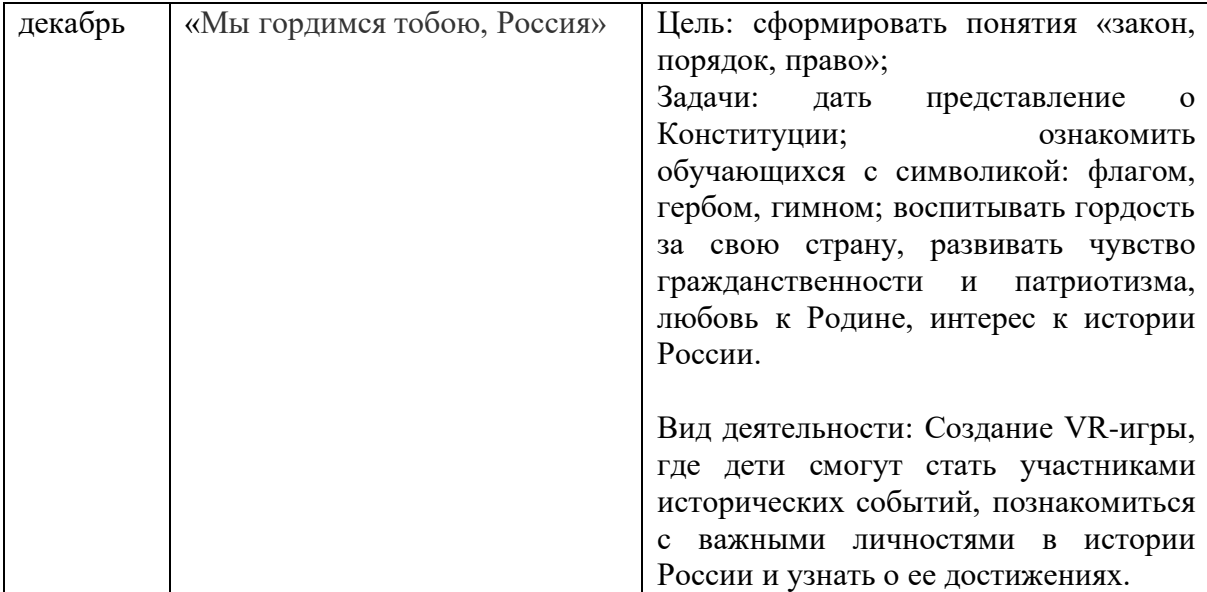